*Execução de programas* 

# **Estrutura do tema ISC**

 $20x$ 

ふこ

*AJProença, Sistemas de Computação, UMinho, 2013/14 1*

- 1. Representação de informação num computador
- 2. Organização e estrutura interna dum computador
- 3. Execução de programas num computador
- 4. O processador e a memória num computador
- 5. Da comunicação de dados às redes

### $\infty$

# **Níveis de abstração:**

- nível das linguagens HLL (*High Level Languages*): as linguagens convencionais de programação (puro texto) »imperativas e OO (Basic, Fortran, C/C++, Java, ...)
	- »funcionais (Lisp, Haskell, ...) »lógicas (Prolog, ...)
- nível da linguagem *assembly* (de "montagem"): linguagem intermédia (comandos do CPU em formato texto)
- nível da linguagem máquina: a linguagem de comandos, específica p/ cada CPU ou família de CPU's (em binário puro) »arquiteturas CISC (*Complex Instruction Set Computers*) »arquiteturas RISC (*Reduced Instruction Set Computers*)

*AJProença, Sistemas de Computação, UMinho, 2013/14 2*

### *Execução de programas num computador (3)*

# *num computador (2)* **int x = x+y;** • Código C – somar 2 inteiros (c/ sinal) **0x401046: 03 45 08** • Código *object* em IA32 – instrução com 3-*bytes*  $-$  na memória em 0x401046 **addl 8(%ebp),%eax Idêntico à expressão**  $x = x + y$ • *Assembly* (da GNU p/ IA32) – somar 2 inteiros de 4-*bytes*  • operandos "long" em GCC • a mesma instrução, c/ ou s/ sinal – operandos: • x: em registo %eax • y: na memória M[%ebp+8]

# ふ

**Mecanismos de conversão** (para comandos do CPU):

- compilador
	- traduz um programa de um nível de abstração para outro inferior (converte um ficheiro de texto noutro de texto); por ex., de C para *assembly*
	- normalmente inclui mais que um passo de conversão, até chegar à linguagem máquina
- *assembler* ("montador")
	- "monta" os comandos / instruções em binário (*object*), de acordo com as regras do fabricante do CPU
- interpretador
	- analisa, uma a uma, as instruções de um programa em HLL, e:
		- » **gera código** em linguagem máquina para essa instrução, **e**
		- » **executa** esse código

### *Execução de programas num computador (4)*

#### $\overline{\mathcal{L}}$

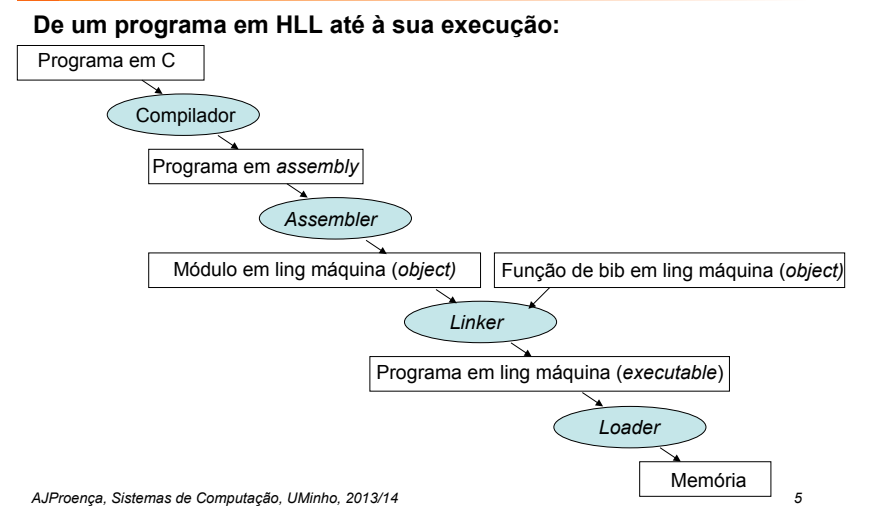

#### $\infty$

# **Ciclo de execução de instruções:**

- Leitura de uma instrução da memória ... e incremento do IP
- Descodificação da instrução
- Execução da operação
	- cálculo da localização do(s) operando(s),

e ir buscá-lo(s), se necessário

- execução da operação especificada
- guardar resultado, se necessário

# **Modelo de computação de von Neumann** (1945)

**Análise de um exemplo: movl Loc,%eax**

*AJProença, Sistemas de Computação, UMinho, 2013/14 6*

# *Modelo de computação de von Neumann, 1945/46 (1)*

#### 人民

**ENIAC** (1ª geração, 1945)

- objetivo: cálculo tabelas de artilharia (mas 1º teste foi p/ bomba H)
- máquina **decimal**
- 17.468 válvulas, 27 toneladas
- programação: manual, alterando as conexões (cablagem)

#### **Von Neumann** introduz conceito de *stored-program* :

- dados e instruções em **binário**, e armazenados numa memória
- memória acedida pelo endereço da informação
- execução de instruções de modo sequencial (daí o *Program Counter*, PC), interpretadas pela unid. controlo – constrói novo computador, IAS

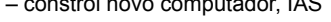

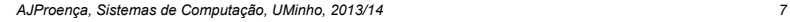

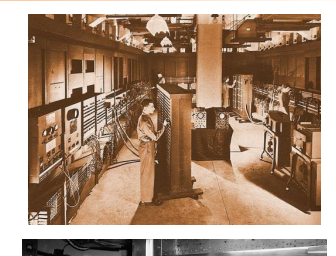

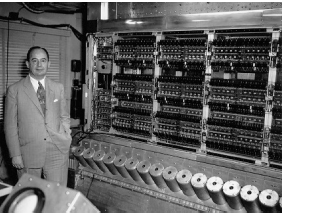

# *Modelo de computação de von Neumann, 1945/46 (2)*

*Execução de instruções* 

*(em linguagem máquina) num CPU*

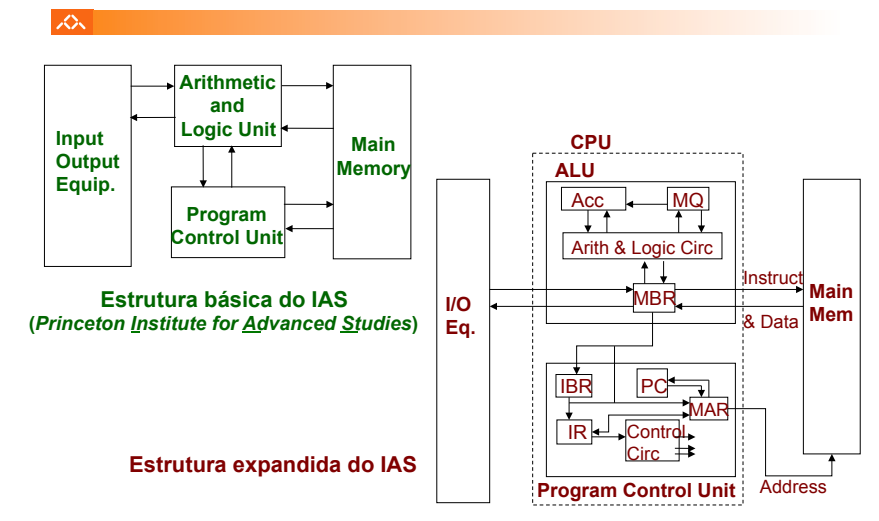

*AJProença, Sistemas de Computação, UMinho, 2013/14 8*

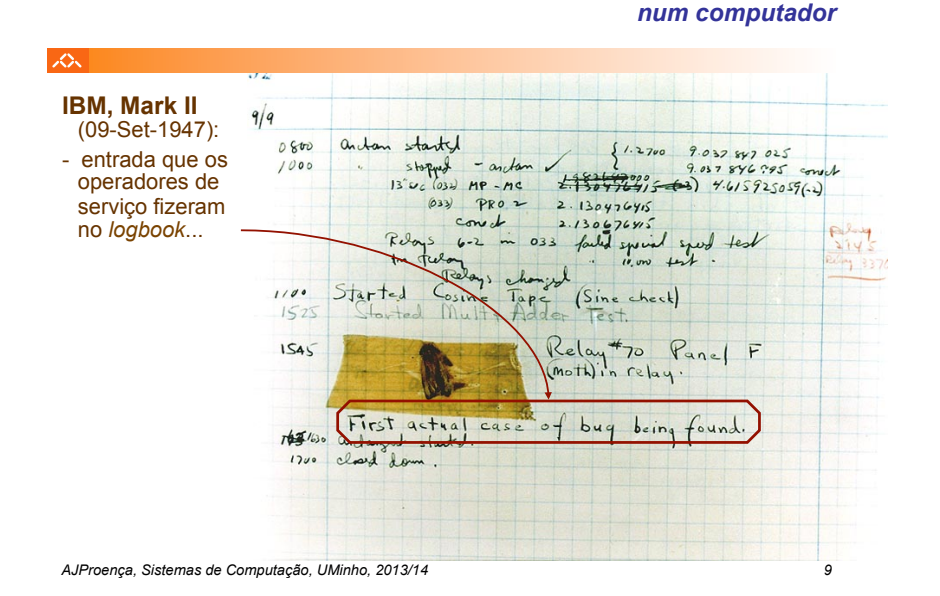

#### *Modelo de arquitetura de um computador elementar*

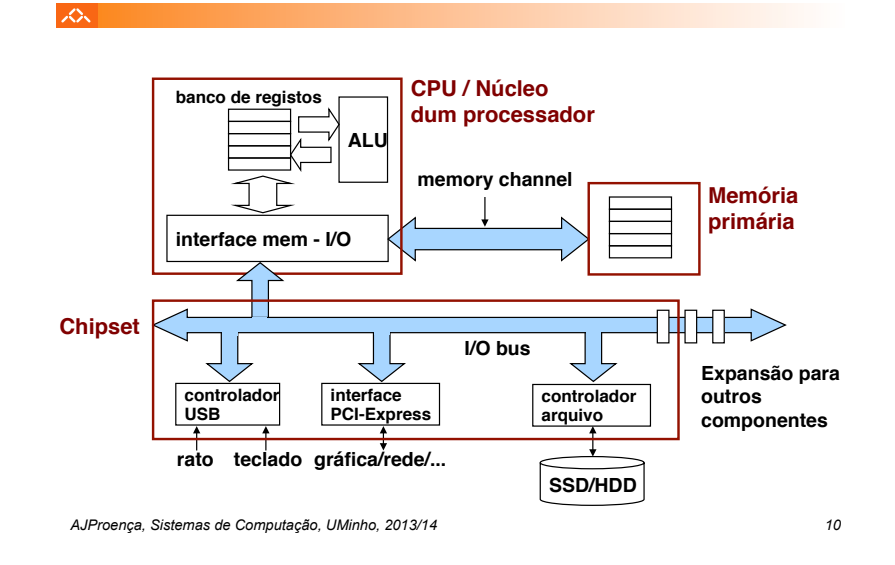

*Exemplo de execução de uma instrução em linguagem máquina (2)*

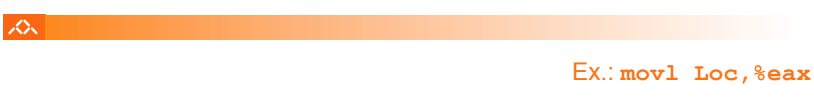

**1. Leitura da instrução na memória (2)** 

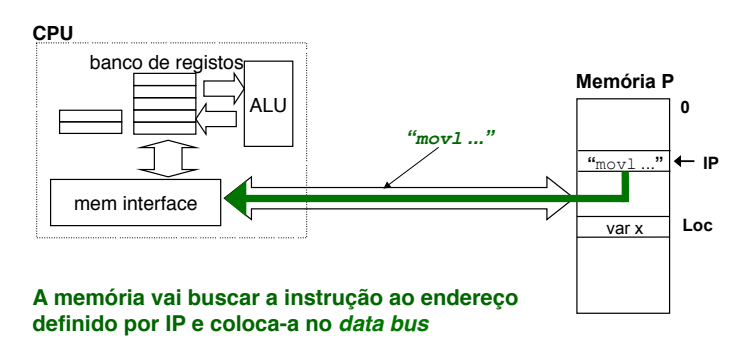

### *Exemplo de execução de uma instrução em linguagem máquina (1)*

ふ

Ex.: **movl Loc,%eax**

*Relato do primeiro bug* 

# **1. Leitura da instrução na memória (1)**

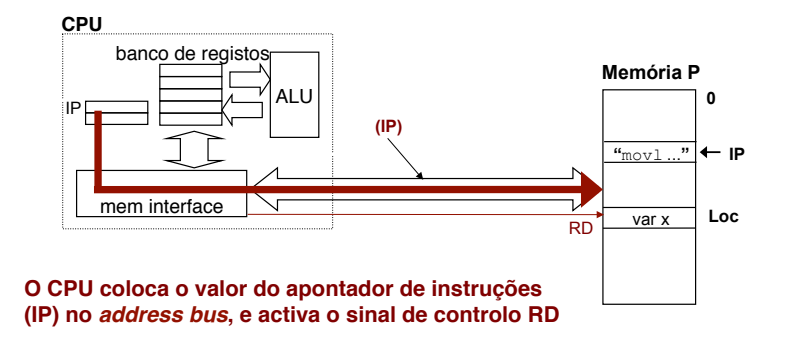

# *Exemplo de execução de uma instrução em linguagem máquina (3)*

*Exemplo de execução de uma instrução em linguagem máquina (4)*

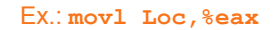

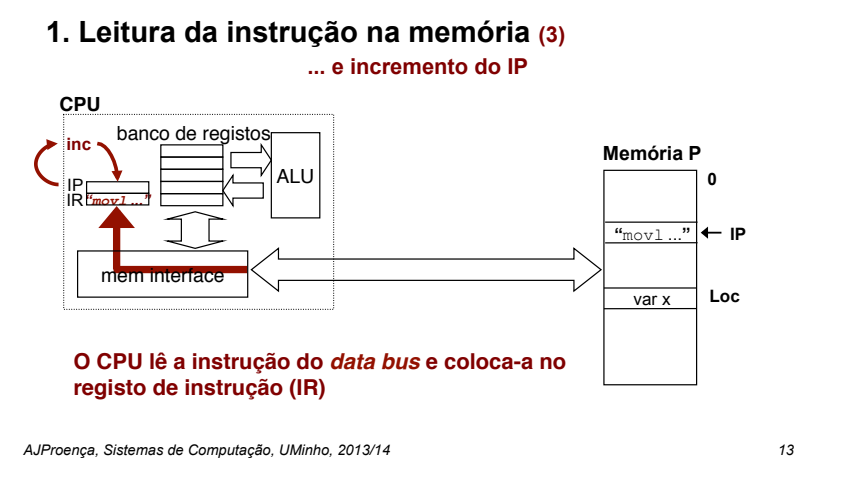

*Exemplo de execução de uma instrução em linguagem máquina (5)*

Ex.: **movl Loc,%eax**

**3. Execução da operação (1)** 

**SOL** 

**SON** 

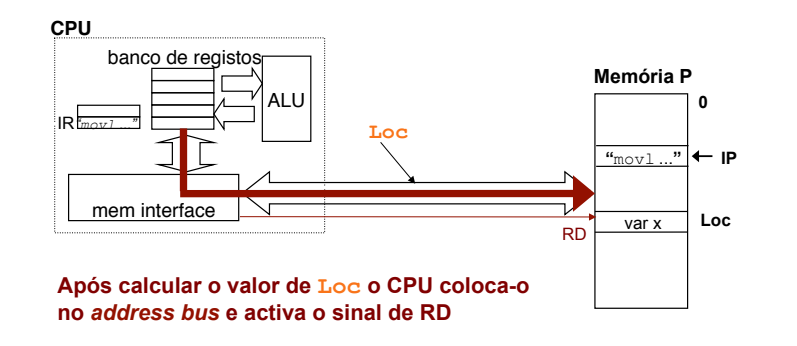

LO<sub>S</sub>

Ex.: **movl Loc,%eax**

# **2. Descodificação da instrução**

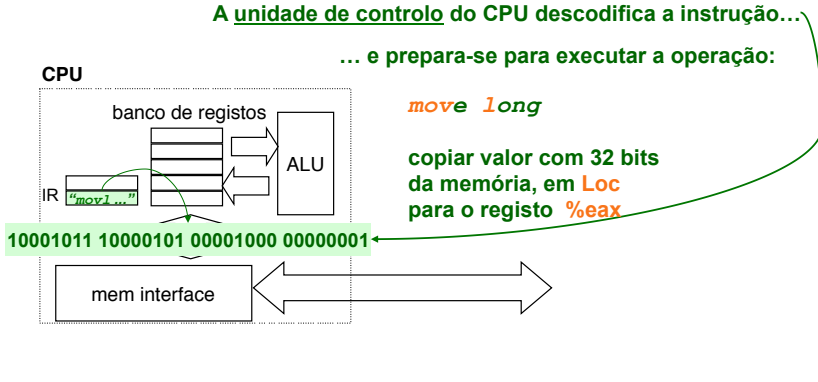

*AJProença, Sistemas de Computação, UMinho, 2013/14 14*

*Exemplo de execução de uma instrução em linguagem máquina (6)*

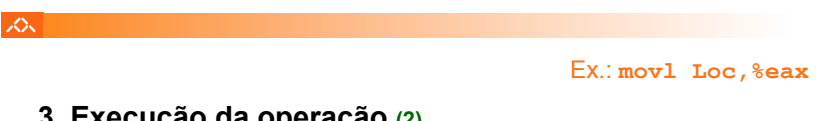

# **3. Execução da operação (2)**

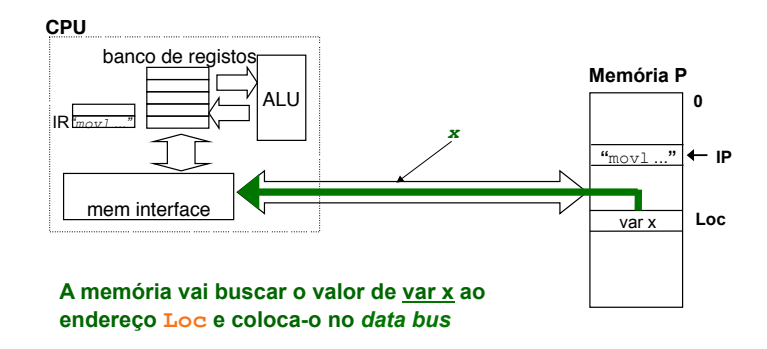

# *Exemplo de execução de uma instrução em linguagem máquina (7)*

Ex.: **movl Loc,%eax**

**0**

 $\overline{var}$  **Loc** 

**"**movl ...**" IP**

**Memória P**

# **Algumas palavras chave na terminologia tecnológica:**

- **instruction set**
- **CPU data width**

人人

- **32-bit processor**
- **clock cycle/ frequency**
- **overclocking**
- **throughput**
- **pipeline, superscalar**
- **dual/ quad/ ... core**
- **wafer, die, chip, ...**
- **RAM / ROM**
- **SRAM / DRAM**
- **cache memory**
- **flash memory**
- **access time**
- **magnetic drive, HDD**
- **SSD (Solid State Drive)**
- **NUMA structure**
- **USB/ SATA/ PCIe ...**

*AJProença, Sistemas de Computação, UMinho, 2013/14 18*

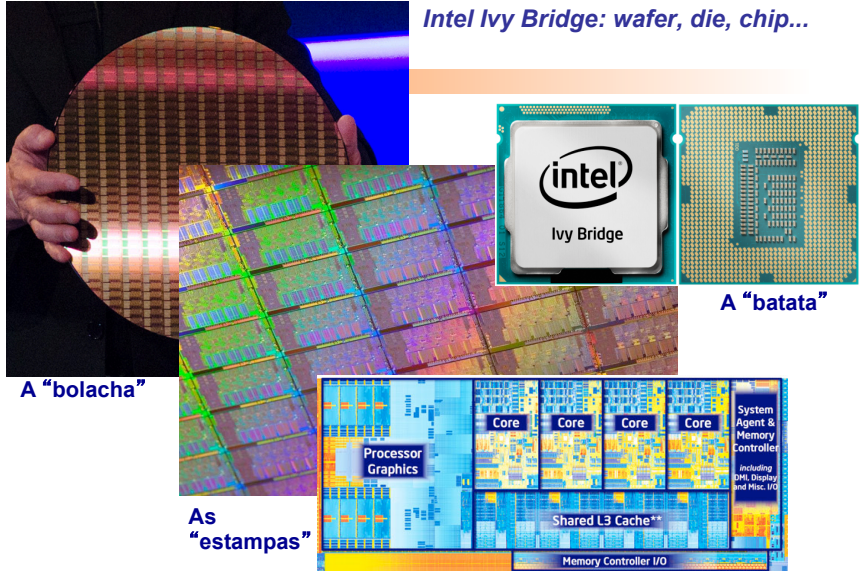

*AJProença, Sistemas de Computação, UMinho, 2013/14 17*

*AJProença, Sistemas de Computação, UMinho, 2013/14 19*

**3. Execução da operação (3)** 

ALU

**O CPU lê o valor de var x do** *data bus* **e** 

IR

*"movl ..."*  $%e^a$ 

**CPU**

人人

mem interface

**coloca-o no registo %eax**

banco de registos

**var x**

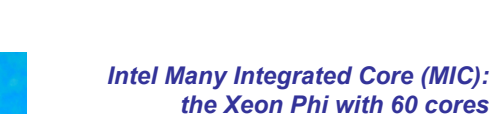

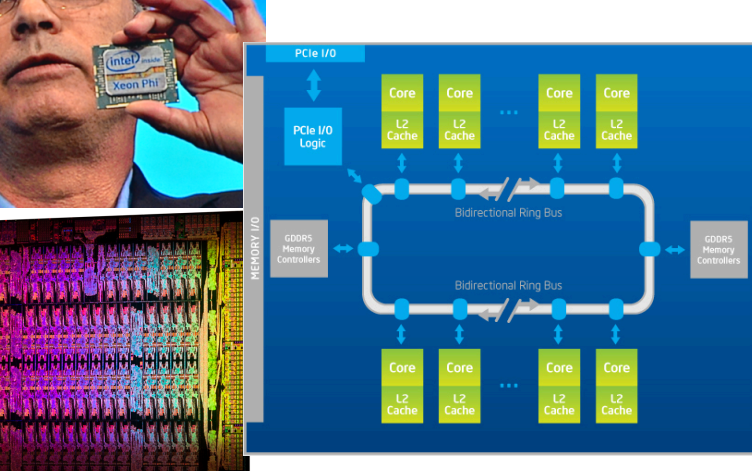

*AJProença, Sistemas de Computação, UMinho, 2013/14 20*

# *Análise de palavras chave*